### OPERA Guest Stay Export Data Definition

## **HEADER**

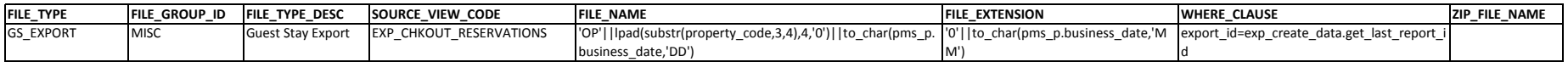

### **DETAILS**

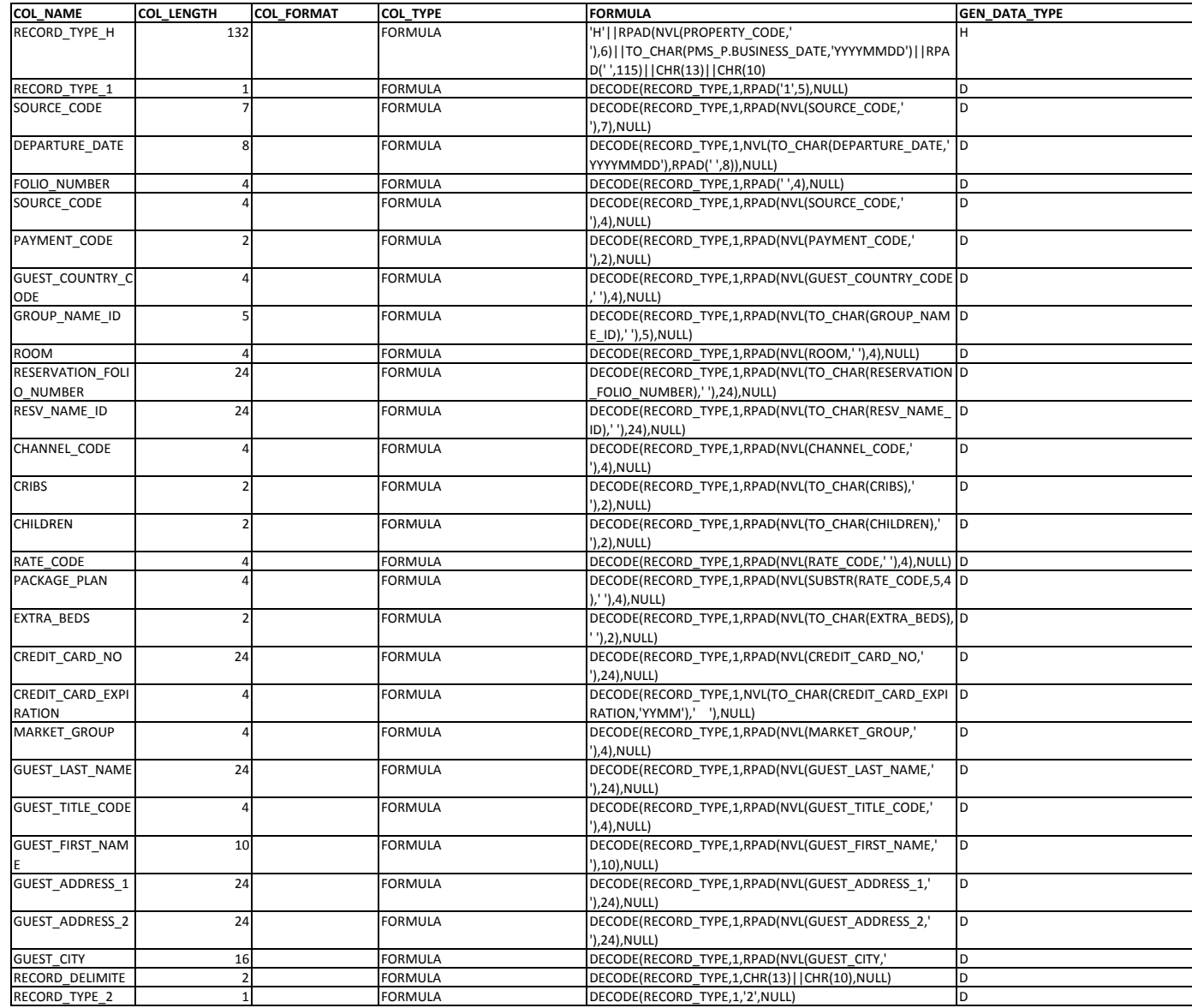

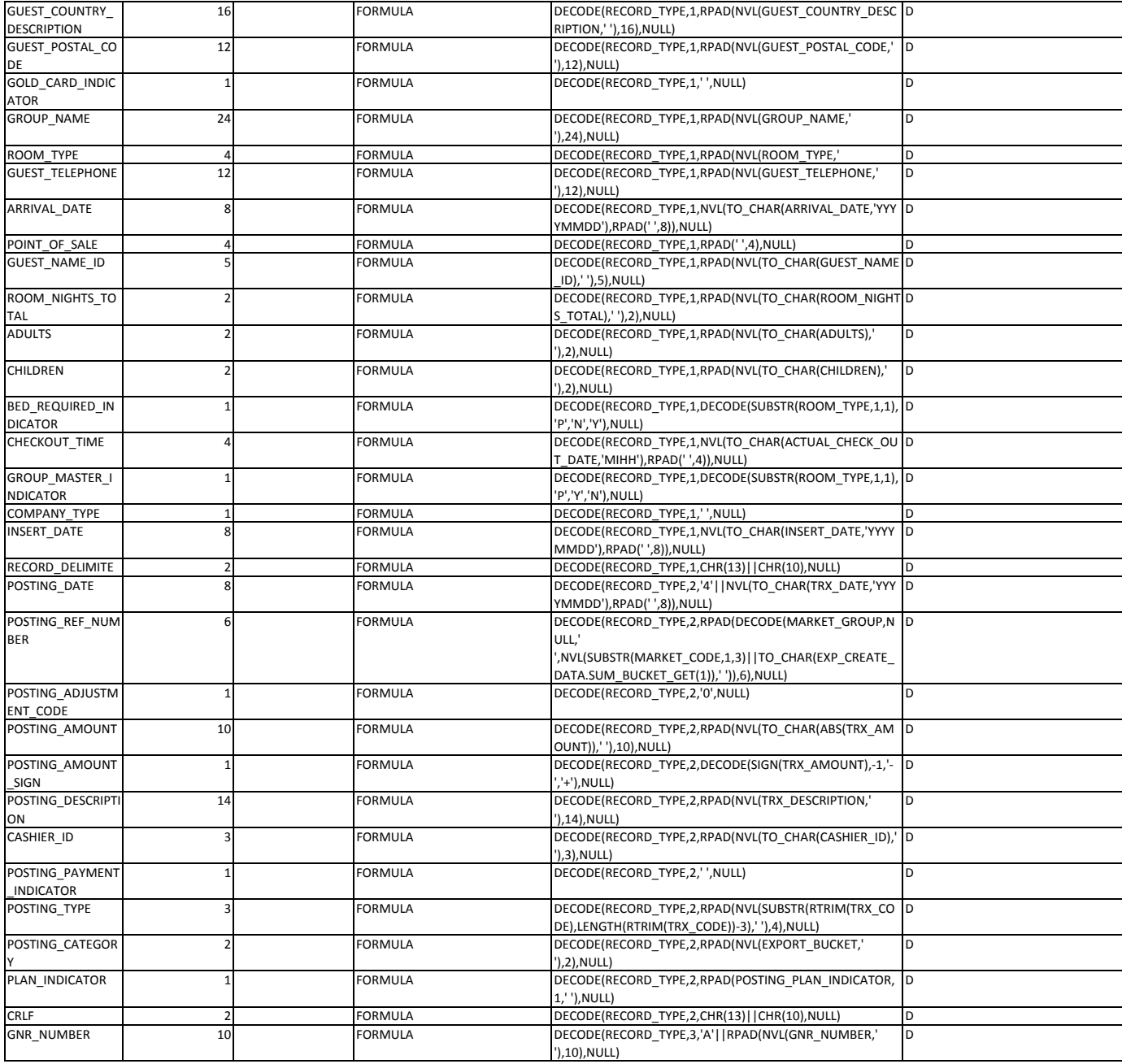

# OPERA Guest Stay Export Data Definition

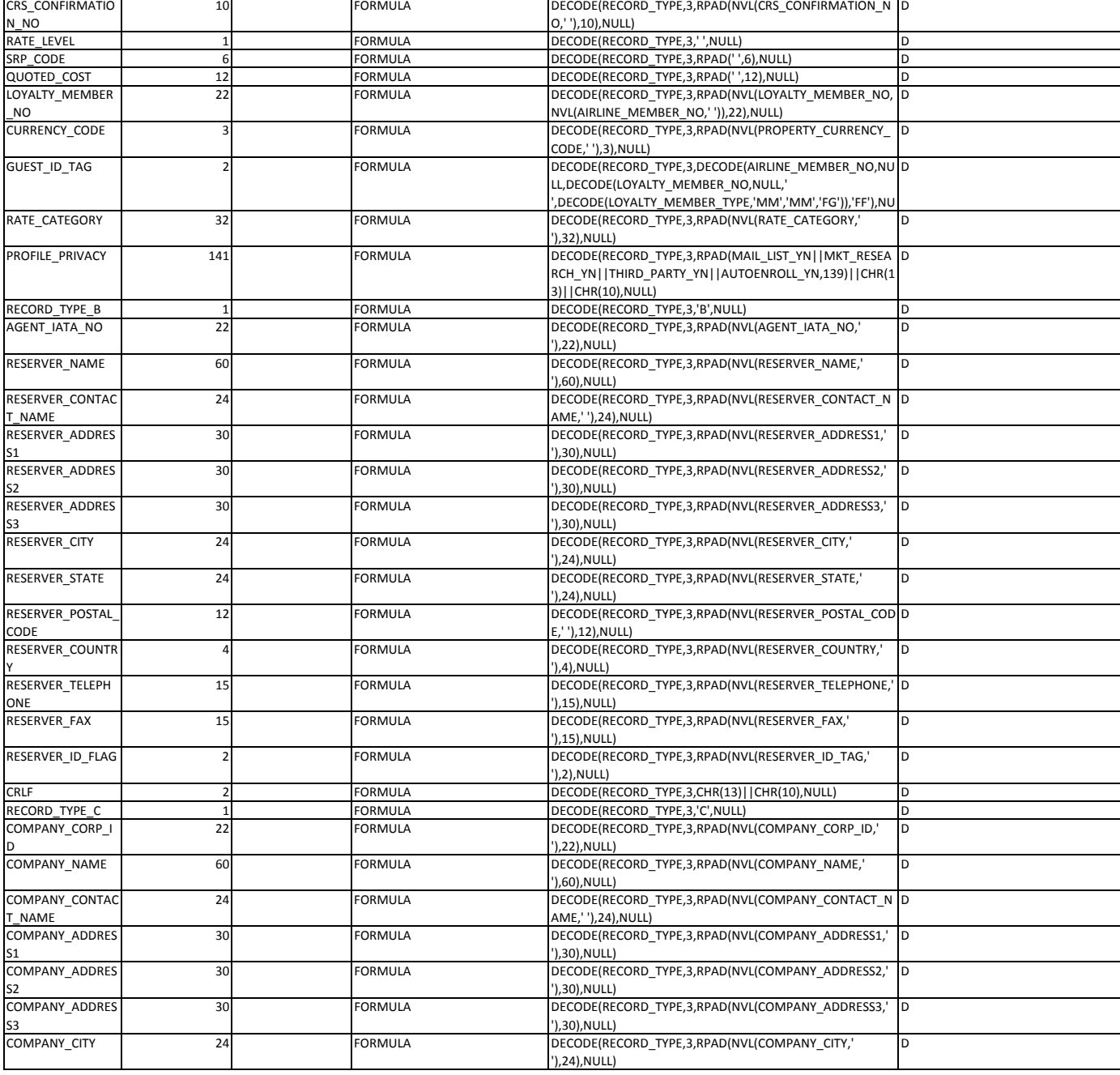

### OPERA Guest Stay Export Data Definition

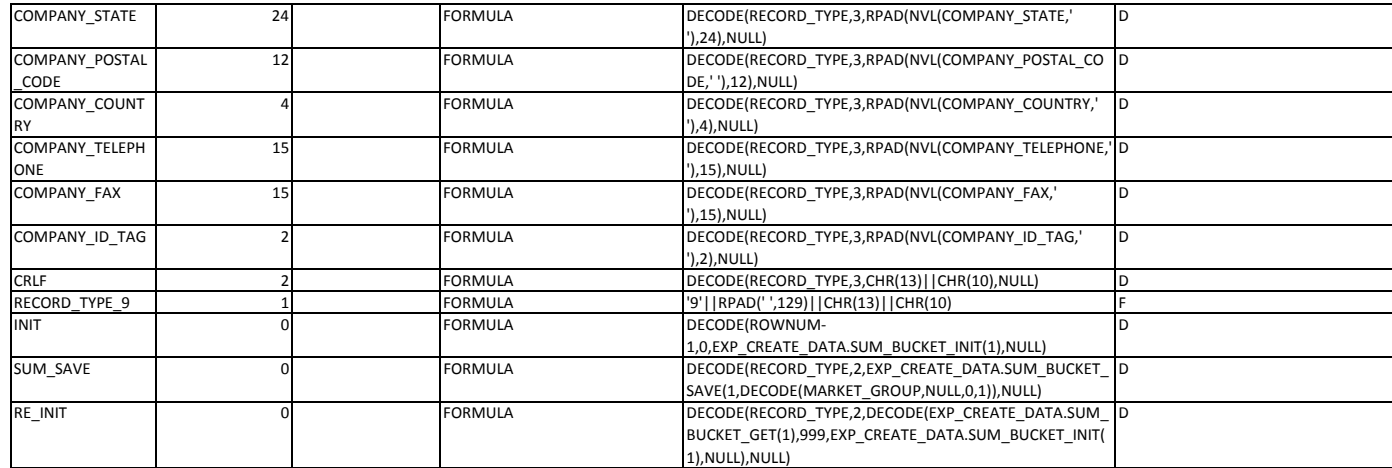